# **SESUG 2023 Paper 142**

# **Binning Predictors for Logistic Regression**

Bruce Lund, Statistical Trainer, Novi MI

## **ABSTRACT**

Binary logistic models for credit risk and direct marketing campaigns are generally built on large samples and with many classification predictors. It is normal and prudent to bin (combine) the levels of a classification predictor to achieve a smaller number of binned levels. This reduces parameters, eliminates low frequency levels, and may achieve desirable relationships versus the target, such as monotonicity between an ordered binned predictor and the sample odds of the target. Although controversial, continuous numeric predictors are also binned by some modelers. This paper presents two SAS® macros that perform binning. %NOD BIN applies to nominal predictors. The second, %ORDINAL BIN, applies to ordered predictors. Both methods, according to the modeler's option, maximize information value or minimize entropy when combining, and they handle zero-bins without recourse to adding 0.5 to the bin. %ORDINAL\_BIN provides optimal results as follows: given k denoting a number of bins, the macro is guaranteed to find: (a) the optimal IV or entropy binning and (b), if it exists, the optimal monotonic binning. With limitations, these macros can be applied to continuous numeric predictors as well. This presentation uses Base SAS and SAS/STAT®.

### **INTRODUCTION**

Let a classification variable X have L levels (i.e. distinct values) where L is typically  $\leq 20$ . As a classification variable, X can be character or numeric and X might be nominal or ordered. It is assumed that X is being considered as a predictor for a binary logistic regression model with target Y.

The goal of binning a predictor X with respect to a binary target Y is to simplify X by combining some of the levels while maintaining most of the power of X to predict Y.

For example, suppose X has levels A, B, C, D. After one step the levels of the binned X might become  $\{A,B\}$ ,  $\{C\}$ ,  $\{D\}$ . The first bin contains the levels A and B. After another step the binned X might become {A,B,D}, {C}. Here, the first bin contains 3 levels A, B, and D.

Let k satisfy 2 ≤ k ≤ L. A **k-bin solution** is an *eligible assignment* (see below) of the L levels into k bins (each bin has at least one level). If the k-binned X has almost as much power in predicting Y (as measured by information value or entropy, see the discussion below) as the unbinned X, then the binning was successful in simplifying  $X<sup>1</sup>$ 

An **eligible** assignment of levels to bins is defined in terms of the ordering of the levels of X. There are two alternatives:

- (i) Solutions with **ordered bins**: the levels within a bin are adjacent (no gaps) with respect to the ordering of X
- (ii) Solutions with **unrestricted bins**: the levels within a bin are unrestricted with respect to any ordering of X

<sup>&</sup>lt;sup>1</sup> Two approaches of how to use a k-binned X in a model are: (1) as a group variable (via a CLASS variable) or (2) as a weight of evidence coded variable. The pros and cons of (1) and (2) are not discussed in this paper.

For example: If X has 4 ordered levels A, B, C, D, then the 2-bin solutions with ordered bins are  $\{A\}$   $\{B \subset D\}$ ,  $\{A \mid B\}$   $\{C, D\}$ , and  $\{A \mid B \subset Y$   $\{D\}$ . In contrast, a 2-bin solution which is not ordered is  ${A C}$   ${B D}$ .

To preserve the power of binned X to predict Y, the binning is performed using a binning algorithm. The purpose of such an algorithm is to conduct the binning process so as to optimize a measure of the power of the binned X to predict Y.

Two such measures of power are Entropy and Information Value (IV).

### **TWO MEASURES OF POWER OF BINNED X TO PREDICT Y**

#### **Entropy**

Assume X has been binned to create variable X\_binned. The X-saturated  $^2$  logistic model for X\_binned is:

PROC LOGISTIC; CLASS X\_binned; MODEL Y = X\_binned;

If there are k bins ( $k \ge 2$ ), the formula for Log-Likelihood for X-saturated model with k-levels is given by:

Log(L) = 
$$
\sum_{j=1}^{k} G_j * log(G_j / (G_j + B_j)) + B_j * log(B_j / (G_j + B_i))
$$

where G<sub>i</sub> = count of Y=1 for cell j and B<sub>i</sub> = count of Y=0 for cell j and  $1 \le j \le k$ 

Entropy with base e is given by this formula:

Entropy = - (Log-Likelihood) / n

where log-likelihood is from the X-saturated Logistic Model and n is the sample size.

Whenever two levels of X binned are combined, the entropy is non-decreasing. The goal of an algorithm with the objective function of entropy is to minimize the increase of entropy as the binning proceeds.

Equivalent to entropy is  $-2*Log(L)$ , with Log(L) as defined above. In all reports, macros %NOD\_BIN and %ORDINAL\_BIN display **-2\*Log(L)** rather than entropy. See the discussion below about these macros.

### **Information Value**

Information Value is most easily explained by giving an example. Simply work through the columns from left to right in Table 1 to obtain the IV of X with target Y. The same calculations apply to any X\_binned.

| X              | <b>Frequencies</b>  |     | Col %               | Col %              | X_woe:         |             | <b>IV Terms:</b>                  |
|----------------|---------------------|-----|---------------------|--------------------|----------------|-------------|-----------------------------------|
|                | $\epsilon = 1$<br>0 | $=$ | $Y=0$<br>$"b_{k}$ " | $Y = 1$<br>$"q_k"$ | $Log(g_k/b_k)$ | $g_k - b_k$ | $(g_k - b_k) *$<br>$Log(g_k/b_k)$ |
| X1             | 2                   |     | 25.0%               | 12.5%              | $-0.69315$     | $-0.125$    | 0.08664                           |
| X <sub>2</sub> |                     |     | 12.5%               | 12.5%              | 0.00000        |             | 0.00000                           |
| X3             | 5                   | 6   | 62.5%               | 75.0%              | 0.18232        | 0.125       | 0.02279                           |
| <b>SUM</b>     | 8                   | 8   | 100%                | 100%               |                | $IV =$      | 0.10943                           |

**Table 1. Example of calculation of IV for predictor X and target Y**

 $2$  Non-standard terminology: I use "X-saturated" to indicate there is a parameter for each level of X\_binned.

Information Value is used by modelers who work on credit-risk applications. In a well-known book by Naeem Siddiqi, Table 2 is presented to give guidelines for the usage of IV in evaluating X\_binned.

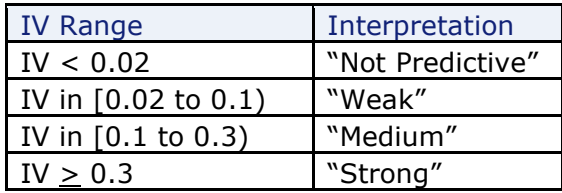

**Table 2**. Siddiqi (2017). *Intelligent Credit Scoring, 2nd Ed*. p. 179

Whenever two levels of X\_binned are combined, then information value is non-increasing.<sup>3</sup>

## **MONOTONIC ORDERED BIN SOLUTION**

An ordered bin solution is **monotonic** if the ordered bins are monotonic versus the odds of the target where odds = (count  $Y=1$  / count  $Y=0$ ) given  $X=x$ , or equivalently, the event-rate of the target.

For example, consider a predictor X with four levels: 1, 2, 3, 4 and target counts as shown:

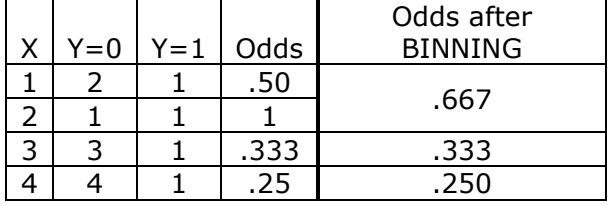

An ordered 3-bin solution for X is  $\{1 2\}, \{3\}, \{4\}.$  This solution is monotonic because odds are monotonic: 0.667, 0.333, 0.250. If the odds are monotonic, then the event-rates are also monotonic and conversely. Here, the event-rates are: 2/5, 1/4, 1/5.

Given k > 2 there may not exist a monotonic solution. Consider the table below:

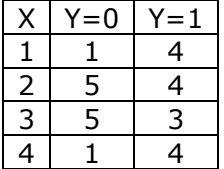

The reader can check that no monotonic 3-bin solution exists.

## **TWO SAS MACROS FOR BINNING ARE GIVEN IN THIS PAPER**

Two SAS macros are presented for binning a classification predictor X for a binary target Y.<sup>4</sup>

1. **%NOD\_BIN**: Modeler specifies whether solutions are ordered (=J) in the ordering of predictor X or unrestricted  $(=A)$ . If  $(A)$ , then any pair of levels of X can be combined. If (J), then only a pair composed of adjacent levels in the ordering of X can be combined. The designation "J" or "A" will be called the "MODE".

<sup>3</sup> For a proof see Lund B. and Brotherton D. (2013). Information Value Statistic, *MWSUG 2013, Proceedings*.

<sup>&</sup>lt;sup>4</sup> A different method of binning is based on decision trees. A decision tree is used by the Interactive Grouping Node in the Credit Scoring Application in SAS Enterprise Miner. Decision tree binning is not discussed in this paper.

Starting with L levels of X, an eligible pair (using "A" or "J") is selected for combining so as to maximize IV. This is a stepwise process. The steps are repeated until there are 2 bins. For each k in the range  $2 \leq k \leq L$  the algorithm reports a k-bin solution.

Alternatively, -2\*Log(L) may be minimized at each step.

The method of stepwise maximization of IV and the method of stepwise minimization of -2\*Log L can lead to different solutions. An example is given in the Appendix. Moreover, %NOD\_BIN algorithm, using either IV or -2\*Log(L) can lead to suboptimal solutions. An example is given in the Appendix.

Although %NOD BIN can be applied to ordered X using mode "J", it should not be used when  $L \leq 20$ . In this case the macro %ORDINAL BIN should be used. For each k, %ORDINAL\_BIN is guaranteed to find the optimal solution (whether in terms of IV or  $-2*Log(L)$ ). See the discussion below.

2. **%ORDINAL\_BIN**: This macro is applied only to ordered X and finds ALL k-bin solutions with ordered bins where  $2 \leq k \leq L$ . The algorithm to produce the binning solutions is simply the complete enumeration of all solutions. Therefore, for each k, %ORDINAL\_BIN finds the optimal solution.

In particular, if a monotonic ordered solution exists for a given k, then %ORDINAL\_BIN finds the optimal monotonic solution for that k.

To illustrate, consider the simple case of a predictor with three levels: 1, 2, 3. There are 2 ordered bin solutions with 2 bins:  $\{1\ 2\}$   $\{3\}$  and  $\{1\}$   $\{2\ 3\}$  and one solution with 3 bins:  $\{1\}$   $\{2\}$   $\{3\}$ . %ORDINAL\_BIN finds them all, finds which are monotonic with respect to odds of the target, and computes IV and  $-2*Log(L)$  for each bin solution.

%ORDINAL BIN is restricted to X where  $L \le 20$ . This is due to long run-times for greater values of L. The section below discusses the reasons for these long run-times.

### **NUMBER OF BIN SOLUTIONS FOR ORDERED X**

For ordered X with L levels the total number of ordered bin solutions across k for  $2 \le k \le L$ is  $2^{(L-1)} - 1$ .

Here is the explanation of this formula. For  $k = L$  there is 1 solution, for  $k = L-1$  there are L-1 solutions, and, in general, for k = K, there are  $\binom{L-1}{L}$  $\frac{L - L}{L - K}$  solutions. By the binomial formula

$$
\Sigma_{k=2}^{L} {L-1 \choose L-k} = 2^{(L-1)} - 1.
$$

For %ORDINAL\_BIN, the run-time doubles with each added level since the number of solutions doubles.

%ORDINAL BIN was run on a data set with 20 levels for X giving  $2^{(L-1)}$  - 1 = 524,287 binning solution. But the run-time was not long. However, for  $L = 25$ , there would be 16,777,215 solutions.

If the number of levels L of ordinal X is over 20, then preliminary binning is needed to reduce L to a manageable number. Preliminary binning can be performed by PROC HPBIN or PROC RANK.

### **HOW TO SELECT A BINNING SOLUTION FOR THE LOGISTIC MODEL**

Usually, the modeler will require that no bin appears with a small count in the final binning solution. Once this requirement has been met, then the user is guided by various statistics in selecting a k-bin solution. One approach is to monitor the change in  $-2*Log(L)$  or IV

during the binning steps. If IV or  $-2*Log(L)$  has a large change in one binning step to the next step, then it is reasonable to stop at the current step.

For ordinal binning by %ORDINAL BIN, the user may require a monotonic solution. In this case, the first k that includes a k-bin monotonic solution is often selected. But it is possible for a monotonic solution from a smaller k to have higher IV (or lower  $-2*Log(L)$ ).

Some statistical guidelines for the "stopping k" are provided by %NOD\_BIN when *MODE*=A. These are discussed in the section on %NOD\_BIN.

The final stopping point ultimately relies on expert and subjective judgment of the modeler.

## **SOME OF THE FEATURES OF %ORDINAL\_BIN**

### **BINS OF X WITH A ZERO COUNT FOR Y=0 OR Y=1**

For a predictor X there may be a bin with a count of zero for either  $Y=0$  or  $Y=1$ . Such a bin will be called a zero-bin. IV cannot be computed due to the logarithm in the formula. But  $-2*Log(L)$  can be computed since terms involving  $0*Log(0)$  in the formula can be set to zero.

%ORDINAL\_BIN does not report binning solutions with a zero-bin. A "solution" with a zero-bin, most likely, could not be implemented in a logistic model because maximum likelihood estimation would not converge due to quasi-separation. Furthermore, IV would not be computed. A zero-bin with a large number of events or non-events might be unusual and should be analyzed separately.

Below there is an example where X has 4 levels and two zero-bins. The complete enumeration of binning solutions  $k = 4, 3, 2$  is shown below. Only the 2-bin solution  $\{1,2\}$ , {3,4} is reported by %ORDINAL\_BIN.

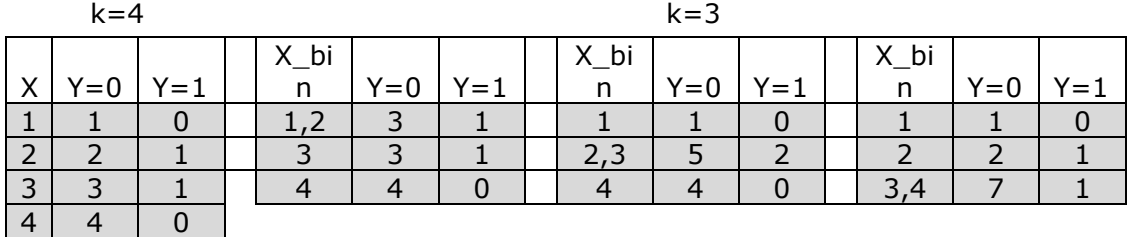

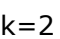

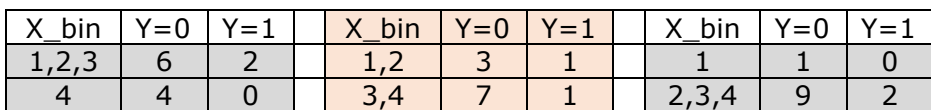

#### **Table 3. Only the X\_bin with bins {1 2}, {3 4} will be reported by %ORDINAL\_BIN**

### **SOLUTIONS WITH SMALL BIN COUNTS MAY BE OMITTED FROM REPORTS**

The user may specify the value of a parameter called *MIN\_PCT* which gives the minimum percent (0 to 25) of the total sample that the bin must contain in order for the solution to be reported. Alternatively, parameter *MIN\_NUM* may be specified which gives minimum count requirement for a bin.

### **A FREQUENCY VARIABLE MAY BE SPECIFIED**

If the input dataset has been summarized, there is a parameter *W* (Freq) that designates the frequency variable. The entry for *W* is a SAS variable with positive integer values.

#### **SOLUTIONS ARE RANKED BY IV (OR -2\*LOG(L)) IN THE PRINTED REPORTS**

The Tables below are based on dataset "level\_4" where X is predictor, Y is target, and W is frequency.

```
DATA level_4;
do X = 1 to 4;Y = 1;W = floor(200*ranuni(1)) + 1;
  output;
  Y = 0;W = floor(250*ranuni(1)) + 1;
  output;
  end;
run;
```
the control of the control of the

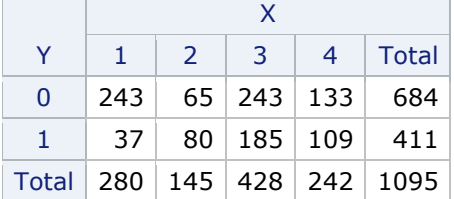

#### **Table 4. Counts from dataset Level\_4**

Here is the macro call for %ORDINAL\_BIN that produces most of the Tables below.

```
%ORDINAL_BIN (
```
**College** 

```
DATASET = level 4,
  X = X_{\ell}TARGET = Y,
  W = W,RANKING = IV,
  ORDER = D,
  MISS = ,SUMMARYONLY = ,
  N BEST = 3,
  N-MONO =\overline{MIN} PCT = ,
  MIN NUM = ,MIN BIN = 3,
  MAXBIN = 3,
  NOPRINT WOE = ,PRINT1 WOE = 3,
  PRINT2 WOE = 3,
  RUN TITLE = TEST A,
  DELETE PRIOR =
);
```
There are 3 solutions with 3 bins since  $L = 4$ . The modeler obtains the report of the best 3 IV solutions, where each has 3 bins, by these parameters: *N\_BEST* = 3*, MAX\_BIN* = 3, *MIN\_BIN* = 3.

Top 3 solutions are displayed in descending IV order. Solution\_num = 3 is the only monotonic solution for  $k = 3$ . The column "turns" counts number of times the odds changes "directions" (increase v. decrease).

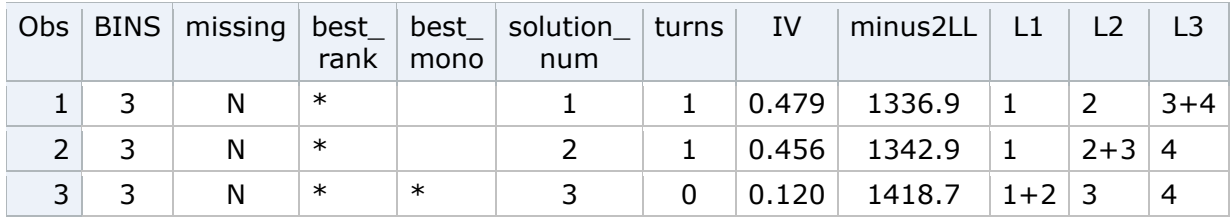

**Table 5. The "\*" in "best\_mono" column indicates the best IV (-2\*Log(L)) monotonic solution at k = 3**

The modeler can print all solutions within *MIN\_BIN* to *MAX\_BIN* by assigning *N\_BEST* a high number.

### **PROVIDING SAS CODE TO IMPLEMENT A BINNING SOLUTIONS IN A LOGISTIC MODEL**

The modeler may obtain SAS code for "Binned weight of evidence" or "Binned classes" for selected "k". For the dataset "level\_4" the SAS code is shown below for the best IV 3-bin solution. This is obtained by setting  $N$  BEST = 1, **PRINT1\_WOE** = 3, **PRINT2\_WOE** = 3. The modeler would copy and paste the code below into the user's SAS program.

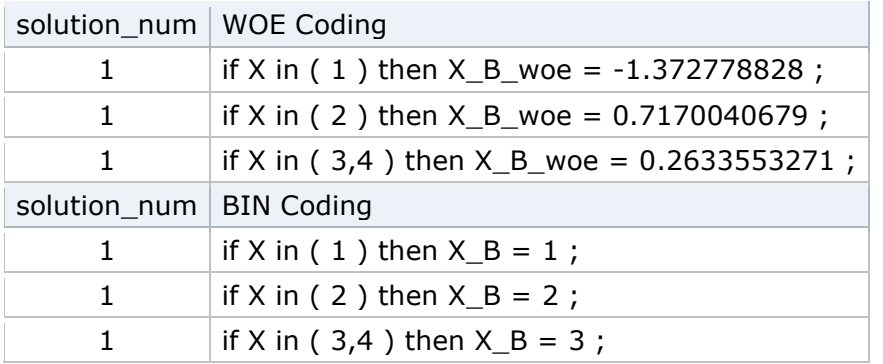

```
Table 6. SAS code when N_BEST =1 for k = 3
```
### **OPTIONALLY, MISSING VALUES OF X ARE INCLUDED AS AN UNORDERED LEVEL**

The user may specify that the missing level of X is included in the binning. The usual complete enumeration of all solutions for non-missing levels is carried out and the contribution to these solutions by the missing level is then added to IV or  $-2 * Log(L)$ . Binning reports, which are sorted by IV or - 2\*Log(L), include the contribution from missing. If missing is a zero-bin, then the missing level is ignored.

# **SOME OF THE FEATURES OF %NOD\_BIN**

First, a brief discussion is given of some of the parameters:

### **THE REQUIRED PARAMETERS**:

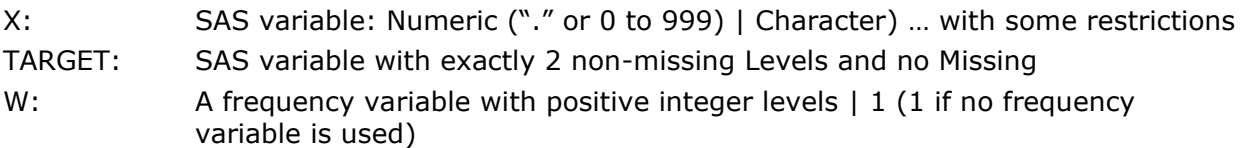

- METHOD: Method of binning: IV | LL (where LL is -2\*Log-Likelihood for X-saturated logistic model.
- MODE:  $A \mid J$ : A for unrestricted binning or J for restricted to maintain ordering of X within bins
- ORDER: If D, then higher level of *TARGET* is set to G ("good") and lower level of *TARGET* is set to B ("bad"). G appears in the numerator of "odds" and weight-of-evidence expressions. If A, then the lower level of *TARGET* is set to G, higher is set to B.

A parameter that is not required is *VERBOSE*, but it is commonly set to YES, unless the number of levels of X is large, which would cause the summary report to wrap around the page.

VERBOSE: YES | <any other>. YES displays all steps of binning as part of the SUMMARY REPORT

Details regarding macro parameters are given in Documentation available from the author.

Here is an example of %NOD\_BIN with the required parameters, in addition to *VERBOSE*.

```
%NOD_BIN(
  DATASET = level 4,X = X,
  TARGET = Y.
  ZERO_ONE = YES,
  \mathbb{W} \;\; = \;\; \mathbb{W} \quad ,METHOD = IV,MODE = A,
  ORDER = D, 
  MISS =MIN PCT = ,MIN'NUM =MIN BIN = ,
  MAX BIN = ,
  VERBOSE = YES,VERBOSE2 = ,LL STAT = ,WOE =ADD =RUN TITLE = Required Parameters and VERBOSE
);
```
The macro call sets *MODE*=A (unrestricted binning) and *METHOD*=IV. There is a frequency variable is W. The *ORDER* D is descending which specifies that the count of Y=1 forms the numerator of the odds.

The reports are shown below.

Required Parameters and VERBOSE

Dataset= level\_4, Predictor= X, Target= Y, Zero\_one= YES, Freq= W, Method= IV, Mode= A, Miss=, Order= D Min\_Pct= 0, Min\_Num= 0, ADD= N/A Summary Report

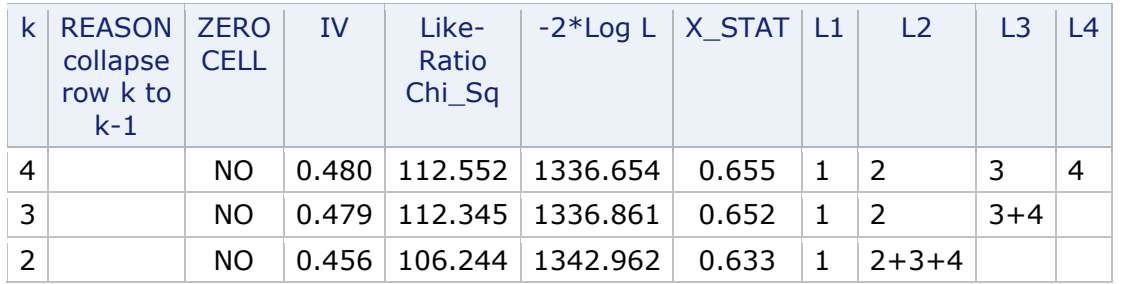

#### **Table 7.**

#### Log-odds Ratio with 95% CI

Consider stopping at k if +/- 2SD interval after collapse omits zero

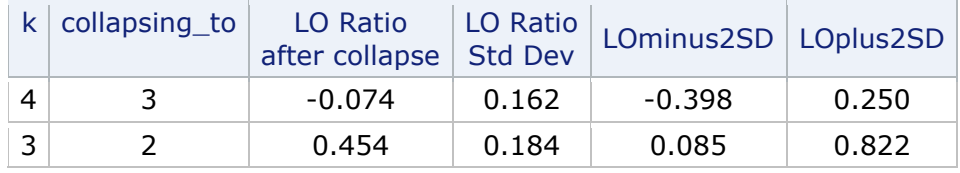

#### **Table 8.**

### **EXPLANATION OF THE COLUMNS IN TABLE 7**

**REASON**: This column reports the reason for a combine that relate to zero-bins and small-bin counts. A space indicates that the combine was based on normal processing (maximize IV or minimize  $-2*Log(L)$ ).

**ZERO CELL:** If YES, then at this step, one of the bins was a zero-bin

**-2\*LOG L:** Value from Logistic Model: CLASS X\_binned; MODEL Y = X\_binned;

**LIKELIHOOD-RATIO CHI\_SQ**: -2\*(G\*Log(G/N) + B\*Log\*(B/N)) - (-2\*Log(L)). Depends on current k. Notation:  $N =$  sample size.  $G =$  count of goods in the sample.  $B =$  count of bads in the sample.

**X\_STAT:** The c-Statistic for Logistic Model: CLASS X\_binned; MODEL Y = X\_binned;

### **TABLE 8 GIVES A TEST FOR STOPPING WHEN MODE=A**

When *MODE*=A, a test of whether to stop the binning process is given in Table 8. The notation  $B_i$  is used for count of bads in the  $i<sup>th</sup>$  bin and  $G_i$  is used for count of goods in the i<sup>th</sup> bin. If levels i and j are selected to be combined, then their log-odds ratio, LO, is given by log(  $(G_i / B_i)$  /  $(G_j / B_j)$ ). The approximate standard deviation of the LO is LO\_SD = SQRT  $(1/G_i + 1/B_i + 1/G_j + 1/B_j)$ .

Assuming bin counts in rows i and j are large, then LO is normally distributed and an approximate 95% confidence interval is:

LO  $+/- 2 * LO\_SD$  (approximate 95% confidence interval for true LO).

If LO = 0, then G<sub>i</sub> / Bi = G<sub>i</sub> / Bj and the combining of i and j is a good decision. The more that LO deviates from 0, the more that IV decreases (which is undesirable) if a combine is performed. A potential guideline for stopping the binning process is when the interval (LO  $\pm$  2  $*$  LO\_SD) does not include 0.

In Table 8 the confidence interval range for k=3 does not include 0. Therefore, the combine to two levels  $({1}$  and  ${2 3 4}$ ) is not recommended.

## **FOR MODE=A THERE IS A SECOND STATISTICAL TEST FOR STOPPING**

To perform this test the macro parameter *LL\_STAT* is set to YES. Now the summary report has additional columns: "Nested ChiSq" and "Pr > ChiSq". Nested ChiSq and the associated right tail probability  $Pr > ChiSa$  perform a test of whether the coefficients of dummy variables for the bins about to the combined are statistically equal. The coefficients are those in this logistic model:

PROC LOGISTIC; CLASS X\_binned; MODEL Y=X\_binned;.

The combine should not be performed if the coefficients of the dummy variables are statistically unequal at the modeler's preferred value of alpha.

According to this test the combine from  $k=3$  to  $k=2$  should not be made since the right tail probability is 0.01 which indicates that the coefficients for  $\{1\}$  and  $\{2, 3, 4\}$  are unequal.

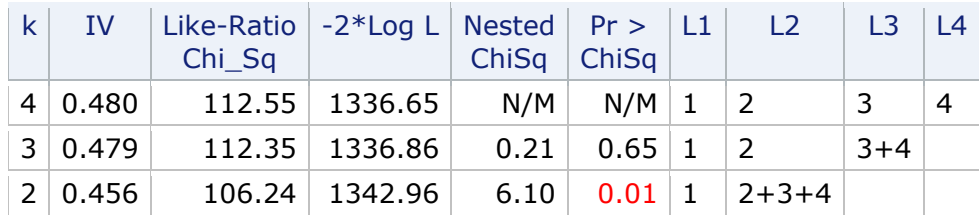

#### **Table 9. Some columns are omitted to save space on this page.**

See the Appendix for SAS code to conduct a formal test of the equality of these coefficients using PROC LOGISTIC. %NOD\_BIN performs an equivalent calculation.

*LL\_STAT* is ignored if *MODE*=J. I felt that the Nested ChiSq was not meaningful since backward selection of dummy variables is compromised by the use of *MODE*=J. This was also the reason for restricting Table 8 to *MODE*=J. But in my next version, I will report Table 8 for both modes.

## **PROBLEM WITH ZERO-BINS AND HOW HANDLED BY %NOD\_BIN**

Since IV involves a logarithm, IV cannot be computed when there is a zero-bin. A way to avoid this problem is add a small positive number to either  $G_i$  or  $B_i$  (depending on which is zero). The *METHOD*=LL also involves logarithms, but a 0 would appear in a term 0\*Log(0). This term can simply be set to zero.

### **PARAMETER ADD= 0.5 | 0.0001 | "space"**

When using %NOD BIN the modeler may specify the parameter **ADD** to have value of 0.5 or 0.0001 whether or not there actually are zero-bins in the dataset. If a zero-bin is encountered, then **ADD** is applied. Either 0.5 or 0.0001 is added to  $G_i$  or  $B_i$ , whichever is zero for the bin.

The computational problem with IV is avoided by using *ADD*. For small samples, adjustment by 0.5 can have an undue influence on the values of IV. In the current version of %NOD BIN, 0\*Log(0) is not set to zero. For **METHOD**=LL the usage of **ADD**=0.0001 provides a good approximation.

### **AFTER ASSIGNING A VALUE FOR ADD**

After assigning 0.5 or 0.0001, a bin could be encountered with either  $0 < G<sub>i</sub> < 1.0$  or  $0 < B<sub>i</sub> < 1.0$ . This bin is immediately forced to combine with another bin according to either the IV or LL criterion. This prevents a bin which initially was a zero-bin from continuing into the later steps of binning while retaining a low frequency.<sup>5</sup>

### **ALTERNATIVE TO THE ADD PARAMETER WHEN METHOD IS IV**

X\_STAT is the model c (or c-statistic) for the one-variable logistic model:

```
PROC LOGISTIC; CLASS X_binned; MODEL Y = X_binned;
```
X STAT can be computed by the formula shown below:  $6$ 

$$
X\_STAT = 0.5 * { \sum_{i=1}^{k-1} \sum_{j=i+1}^{i-1} |B_i * G_j - B_j * G_i | / M + 1 }
$$
  
where  $G = \sum_{j=1}^{k} C_j$  and  $B = \sum_{j=1}^{k} B_j$  and  $M = G * B$ 

As bins are combined, X\_STAT is decreasing (unless the odds for the two bins to be combined are equal in which case X\_STAT is unchanged).

When **ADD**="space", then X STAT is used to combine zero-bins. If %NOD BIN detects a zero-bin, the macro forces a combine of that bin with some other bin via X STAT maximization.<sup>7</sup>

Here is an example: A zero-bin occurs for X=4. The binning of the zero-bin is by X\_STAT maximization.

```
DATA test;
input x y w;
datalines;
1 1 2
1 0 5
2 1 1
2 0 6
3 1 5
3 0 4
4 1 4
;
```
**PROC FREQ** data = test; WEIGHT w; TABLES x\*y / norow nocol nopercent;

|       | У  |              |              |  |  |  |
|-------|----|--------------|--------------|--|--|--|
| X     | 0  | $\mathbf{1}$ | <b>Total</b> |  |  |  |
| 1     | 5  | 2            | 7            |  |  |  |
| 2     | 6  | 1            | 7            |  |  |  |
| 3     | 4  | 5            | ٩            |  |  |  |
| 4     | 0  | 4            | 4            |  |  |  |
| Total | 15 | 12           | 27           |  |  |  |

#### **Table. 10**

<sup>&</sup>lt;sup>5</sup> The Macro programming does not guarantee that the bin that is combined at a given step gives the overall best IV (or entropy) among all remaining bins with  $G < 1$  or  $B < 1$ . It is simply the first encountered zero-bin that is processed.

<sup>6</sup> See Lund (2019), Logistic Regression, Basics and Beyond, MWSUG 2019.

https://www.mwsug.org/proceedings/2019/SP/MWSUG-2019-SP-026.pdf

 $7$  Macro programming does not guarantee that the bin that is combined at a given step would have given the overall best X\_STAT among all zero-bins. First encountered zero-bin is processed.

```
%NOD_BIN(
 DATASET = test,
 X = X,
 TARGET = y,
 ZERO ONE = YES,
 W = WMETHOD = IVMODE = AORDER = D , 
 MISS = ,
 MIN PCT = ,MIN'NUM =MIN BIN = ,
 MAX BIN = ,
 VERBOSE = YESVERBOSE2 =LL STAT = ,WOE =ADD = , /* space implies the use of X STAT for zero bins */
 RUN TITLE = X-Stat for Zero Bin);
```
#### X-Stat for Zero Bin

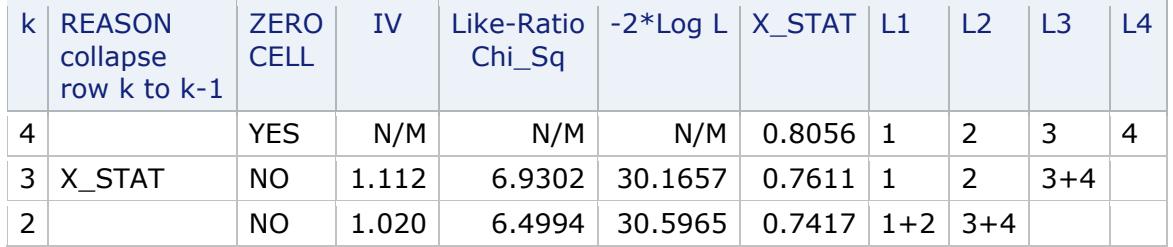

#### **Table 11. ADD="space"**

For comparison, %NOD\_BIN is now run twice more using *ADD*=0.0001 and 0.5.

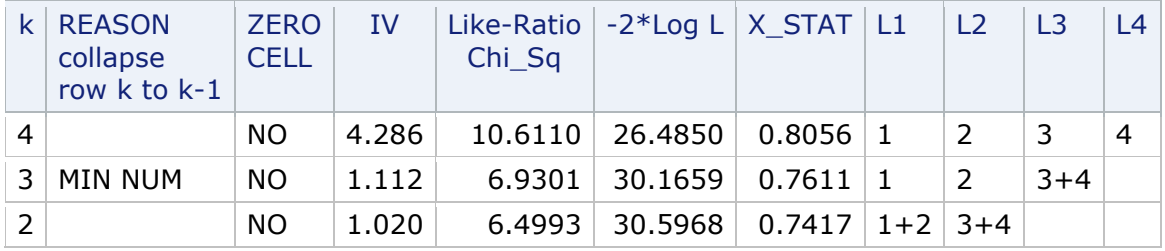

#### **Table 12A. ADD=0.0001 for Zero Bin**

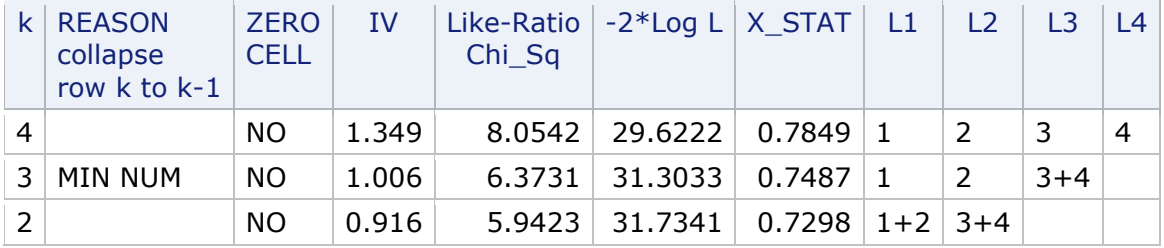

#### **Table 12B. ADD=0.5 for Zero Bin**

In Table 11 the binning from  $k=4$  to  $k=3$  was due to X STAT maximization. In Table 12A the ADD of 0.0001 was added to  $B_4$  and in Table 11B the ADD of 0.5 was added to  $B_4$ 

In Tables 12A and 12B the REASON = MIN NUM in step 3 refers to the forced binning of level 4 as a consequence of  $B_4 < 1$ . Based on IV, level 4 was combined with level 3 when going to Step k=3. All statistics in Tables 12A and 12B are incorrect due to use of ADD. Statistics in Table 11 are correct.

In this contrived, very small example the binning solutions for  $k=3$  and  $k=2$  are the same in Table 11 as in Tables 12A and 12B. I can't say with any confidence how often these solutions could differ.

In my judgment the X\_STAT method of handling zero-bins is the better approach when using *METHOD*=IV. However, if *METHOD*=LL, then *ADD*=0.0001 is a valid approach.

### **%NOD\_BIN: FORCING COMBINES OF BINS WITH LOW FREQUENCY**

The following dataset is used in this section. This dataset has low frequency bins as well as zero-bins.

```
DATA SMALL;
INPUT X $ Y W;
DATALINES;
1 0 3
1 1 2
2 0 6
2 1 1
3 0 4
3 1 8
4 0 10
5 1 6
6 0 10
6 1 10
;
run;
PROC FREQ DATA = SMALL; 
TABLES X*Y / norow nocol nopercent;
WEIGHT W;
run;
```
Here is the frequency table of X vs. Y.

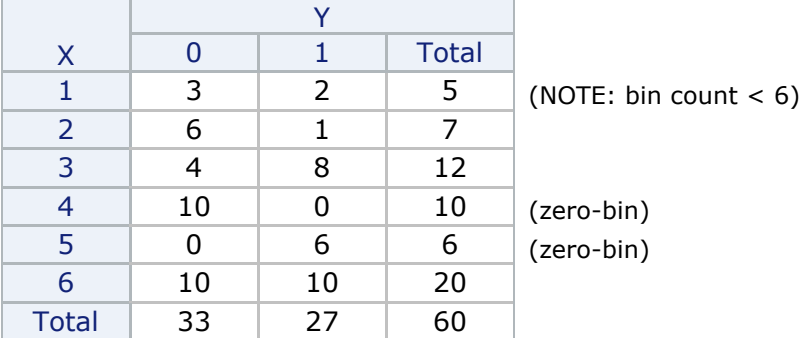

#### **Table 13. Zero-bins and low frequency bins**

Perhaps the modeler requires any bin to have at least 6 observations. The macro parameter MIN NUM is used to specify this minimum. Any bin with a count of 5 or fewer is forced to combine before further steps.

But this is a situation where there are also zero-bins.

First, X\_STAT is used to combine zero-bins. Then *MIN\_NUM* is applied.

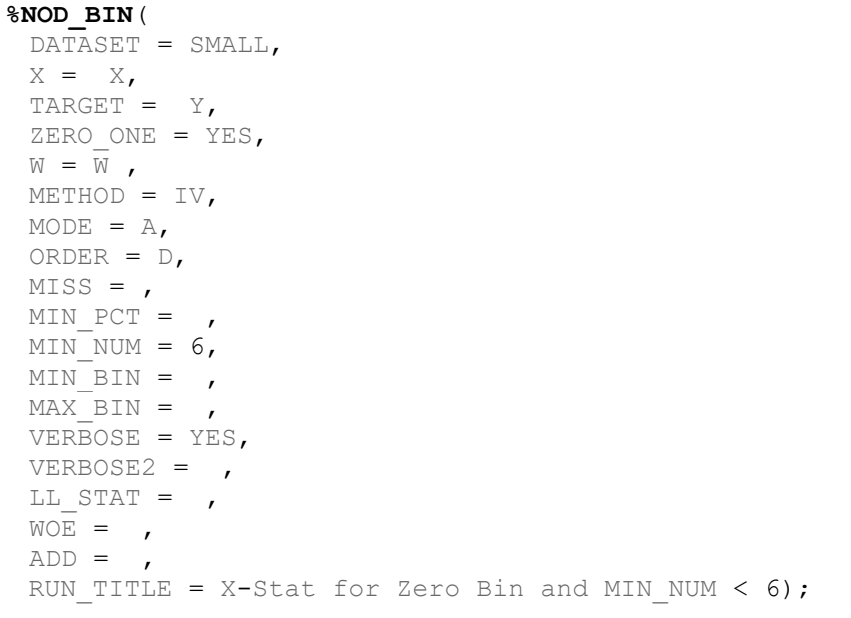

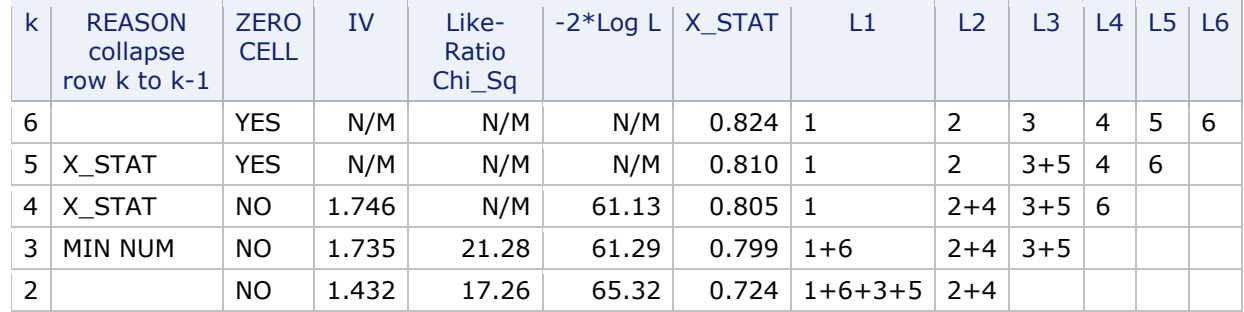

#### **Table 14. X-Stat for Zero-Bin and MIN\_NUM < 6**

Combining  $X=3$  and  $X=5$  at  $k=5$  is due to X STAT processing of  $X=5$  zero-bin.

Likewise, this is true for combining  $X=2$  and  $X=4$  at  $k=4$ .

Then  $X=1$  is combined with  $X=6$  since bin count for  $X=1$  is less than 6.

#### **SHOWING THE USEFULNESS OF BINNING WITH %ORDINAL\_BIN**

Here is an example to illustrate that the preparation of classification predictor is greatly facilitated by binning. This example uses %ORDINAL\_BIN. The data come from a HELOC (home equity) credit-risk example. See https://community.fico.com/s/explainable-machinelearning-challenge?tabset-3158a=2

A predictor is "NumTradesOpeninLast12M". It is ordered with 18 levels and has a missing level (-9). The target is called RiskPerformance with levels "good" and "bad".

The overarching question:

Is there an ordered bin solution of X which is monotonic versus the event rate of the target, and which has a good IV?

Monotonic binning for this predictor certainly makes sense. Credit risk modelers expect more Trades Open in last 12 Months to be associated with higher Bad rates.

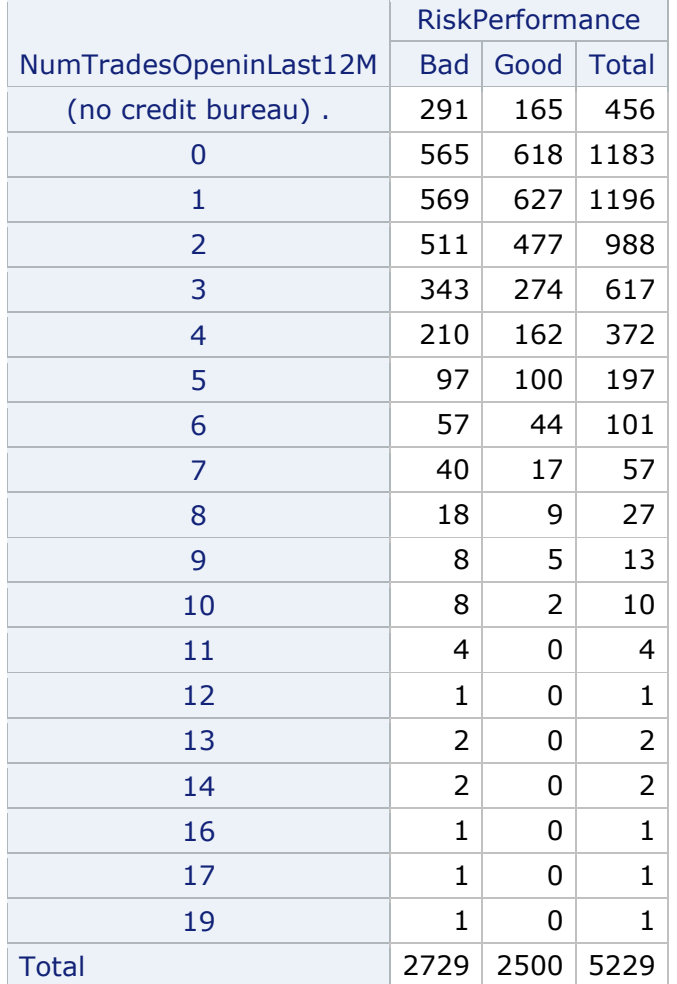

Here the table of NumTradesOpeninLast12M vs. RiskPerformance.

#### **Table 15. Table of NumTradesOpeninLast12M by RiskPerformance**

In a DATA Step, -9 is reset to . (numeric missing). Minimum bin size is set at 20. Parameter *MISS* is set to MISS, and parameter *SUMMARYONLY* is set to YES (to greatly reduce the printout).

```
DATA TRAINx; SET HELOC_2.TRAIN;
if NumTradesOpeninLast12M = -9 then NumTradesOpeninLast12M = .; run;
%ORDINAL_BIN(
DATASET=TRAINx, X=NumTradesOpeninLast12M, TARGET=RiskPerformance,
W=1, RANKING=IV, ORDER=D, MISS=MISS, SUMMARYONLY=YES, N BEST=,
N_MONO=, MIN_PCT=, MIN_NUM=20, MIN BIN=, MAX BIN=, NOPRINT WOE=,
PRINT1_WOE=, PRINT2_WOE=, RUN TITLE=HELOC Train, DELETE PRIOR=);
```
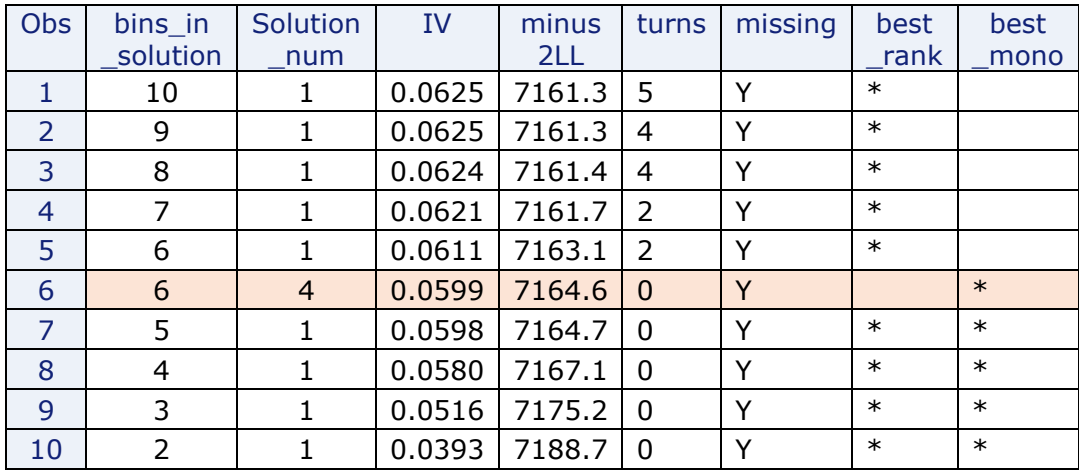

#### **Table 16. Step by step history of binning is excluded in order to fit to the page.**

A promising solution occurs at  $k=6$ . There is a monotonic binning solution (solution\_num=4) with strong IV of 0.0599. This IV is higher than the IV's of the monotonic solutions which follow at  $k=5$  through  $k=2$ .

The first binning solution occurs at  $k = 10$  (and not  $k=18$ ) since there are zero-bins in all solutions with  $k > 10$ .

The monotonic solution at  $k=6$ , as well as WOE SAS code, is obtained by re-running %ORDINAL\_BIN with *MIN\_BIN*=6, *MAX\_BIN*=6 and *PRINT1\_WOE*=6, *PRINT2\_WOE*=6

#### **%ORDINAL\_BIN**(

```
DATASET=TRAINx, X=NumTradesOpeninLast12M, TARGET=RiskPerformance,
W=1, RANKING=IV, ORDER=D, MISS=MISS, SUMMARYONLY=, N BEST=,
N_MONO=, MIN_PCT=, MIN_NUM=20, MIN_BIN=6, MAX_BIN=6, NOPRINT_WOE=,
PRINT1_WOE=6, PRINT2_WOE=6, RUN_TITLE=HELOC Train, DELETE_PRIOR=);
```
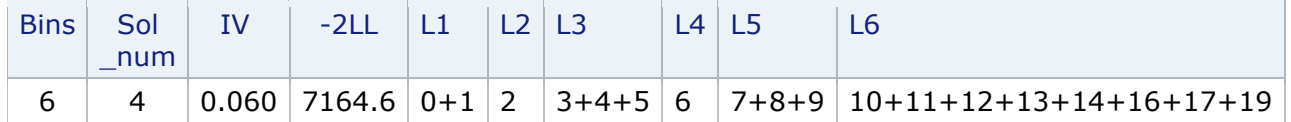

#### **Table 17. Best Monotonic Bin Solution**

```
4 if NumTradesOpeninLast12M in ( 0,1 ) then NumTradesOpeninLast12M_B_woe = 0.1810288345 ;
```
4 if NumTradesOpeninLast12M in (2) then NumTradesOpeninLast12M B woe = 0.0187914105 ;

```
4 if NumTradesOpeninLast12M in ( 3,4,5 ) then NumTradesOpeninLast12M B woe = -0.105193692 ;
```

```
4 if NumTradesOpeninLast12M in ( 6 ) then NumTradesOpeninLast12M_B_woe = -0.171217124 ;
```

```
4 if NumTradesOpeninLast12M in ( 7,8,9 ) then NumTradesOpeninLast12M B woe = -0.668023028 ;
```
4 | if NumTradesOpeninLast12M in  $(10,11,12,13,14,16,17,19)$  then NumTradesOpeninLast12M\_B\_woe = -2.214940583 ;

4 if NumTradesOpeninLast12M= . then NumTradesOpeninLast12M B woe =  $-0.479733283$  ;

#### **Table 18. WOE values are monotonic vs. binned X for the non-missing bins**

### **MONTONIC BINNING FOR A CONTINUOUS NUMERIC X**

A continuous numeric predictor X has many levels, although "many" is subjective … perhaps as few as 10 but, also, as many as thousands.

It is sometimes a normal practice of a business to bin any continuous numeric X when preparing to fit a logistic model. This practice is founded on the idea that a binned predictor (now with multiple degrees of freedom) will better track the event-rate.

Also, sometimes, the business may believe that "more of X" should imply "high (lower) event-rate". In this situation a **monotonic binning solution** of X is required. Then the ordered bins of X must be monotonic with respect to the event-rate of the target.

### **%MONOBIN MACRO FOR MONOTONIC BINNING**

WenSui Liu developed a SAS macro named %MONOBIN <sup>8</sup> that performs monotonic binning for numeric predictors with few or many levels.

The core of this macro is a usage of PROC TRANSREG.

The HELOC dataset is monotonically binned by %MONOBIN after the rows with a missing predictor value are removed. A numeric target Y is needed for the macro call.

```
DATA TRAINx; SET HELOC_2.TRAIN;
if NumTradesOpeninLast12M = -9 then delete;
Y = (RiskPerformance = "Bad");run;
```
**%MONOBIN**(data = TRAINx,  $y = Y$ ,  $x =$  NumTradesOpeninLast12M);

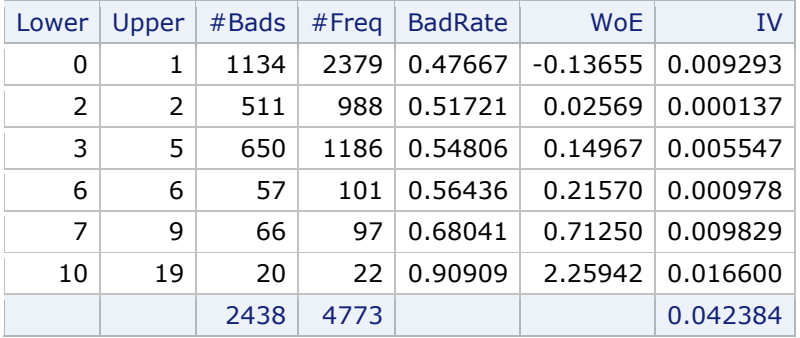

### **Table 19. %MONOBIN Binning for NUMTRADESOPENINLAST12M**

This is the same monotonic solution as produced by %ORDINAL\_BIN. The missing level can be appended to Table 19 by a separate calculation.

But %ORDINAL\_BIN has the advantages of displaying non-monotonic solutions which might be good alternatives and has the option to exclude solutions with small bin counts from the reporting.

## **EXAMPLE OF CONTINUOUS NUMERIC X WITH MANY LEVELS**

The German Credit dataset <sup>9</sup> is often used as an example for fitting a Probability of Default (PD) model. It has 1000 rows. Target is binary with levels 0 and 1 where 1 is a payment default. There are 3 continuous numeric predictors, including AGE of borrower in years, and 17 classification predictors.

Our focus is on AGE. AGE has 53 levels, 5 zero-bins, and no missing values.

The modeler may try transforms of a predictor X (e.g. Log(X), X and  $X^2$ ) when fitting a model. But neither linear X or a common transform (such as  $Log(X)$  or a polynomial in X)

<sup>8</sup> https://statcompute.wordpress.com/2017/09/24/granular-monotonic-binning-in-sas/

<sup>9</sup> See https://archive.ics.uci.edu/dataset/144/statlog+german+credit+data.

can guaranteed a monotonic relationship between the ordered levels of X and the event-rate (or odds) of the target.

In fact, the idea of a monotonic relationship is ill-defined if some of the levels of X have only 1 or very few cases.

Setting aside the 5 zero-bins, AGE is not monotonic vs. the event-rate for the German Credit dataset.

%ORDINAL\_BIN is limited by program design to L ≤ 20. Running %ORDINAL\_BIN with  $L = 53$  is out of the question.

In contrast %MONOBIN has handle  $L = 53$  without a problem.

Here is the %MONOBIN macro call. There are only 3 parameters.

**%MONOBIN** (data = GERMAN.BANK,  $y = Y$ ,  $x = AGE$ );

The result of binning includes a bin consisting of AGE=19 with only 2 cases. This is not satisfactory.

| Lower | Upper | #Bads        | #Freq         | <b>BadRate</b> | <b>WoE</b> | <b>IV</b> |
|-------|-------|--------------|---------------|----------------|------------|-----------|
| 62    | 75    | 7            | 38            | 0.18421        | $-0.64078$ | 0.01343   |
| 35    | 61    | 101          | 414           | 0.24396        | $-0.28378$ | 0.03135   |
| 30    | 34    | 55           | 177           | 0.31073        | 0.05061    | 0.00046   |
| 26    | 29    | 57           | 181           | 0.31492        | 0.07007    | 0.00090   |
| 20    | 25    | 79           | 188           | 0.42021        | 0.52540    | 0.05654   |
| 19    | 19    | $\mathbf{1}$ | $\mathcal{P}$ | 0.50000        | 0.84730    | 0.00161   |
|       |       | 300          | 1000          |                |            | 0.10429   |

**Table 20. %MONOBIN Binning for AGE** 

%MONOBIN would need re-programming to enforce a minimum bin count for the final solution. But, here, post-processing to combine of  $AGE=19$  with  $AGE=20$  to 25 easily removes the problem. The IV is slightly lower after the combine.

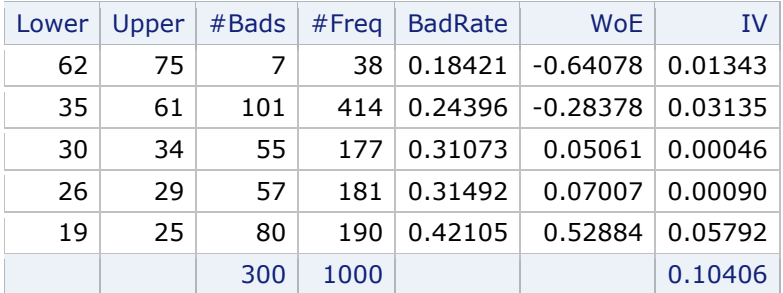

#### **Table 21. %MONOBIN Binning for AGE after post-processing**

An alternative is pre-processing of AGE to recode 19 as 20 before running %MONOBIN. In general such pre-processing requires ad hoc judgments by the modeler.

After such pre-processing the same binning result is obtained.

### **%NOD\_BIN FOLLOWED BY %ORDINAL\_BIN FOR MONOTONIC BINNING**

%NOD\_BIN with specification *MODE*=J finds an ordered solution for each k. When *MODE*=J, an X with a large numbers of levels can be run through %NOD BIN within a short time period. %NOD\_BIN has been run successfully on a predictor X with 100 levels.

However, %NOD BIN does not quarantee that the optimal solution is found for any of the k's except  $k = L-1$ .

%NOD\_BIN combined with %ORDINAL\_BIN provides an approach to binning ordinal X when  $L \le 100$ . Preliminary binning by %NOD BIN provides an ordered bin solution with  $L = 20$ . This 20-bin solution can then be processed by %ORDINAL\_BIN.

This two-step approach was applied to AGE from German Credit. A 20-bin solution from %NOD\_BIN was found where, additionally, *MIN\_NUM* was set at 10 to combine low frequency bins.

Zero-bins were handled by X\_STAT maximization.

Then the 20-bin solution was processed by %ORDINAL\_BIN to find good monotonic binning solutions. Here is the code for the two-step process.

```
%NOD_BIN(DATASET=GERMAN.BANK, X=AGE, TARGET=Y, ZERO_ONE=YES,
 W=1, METHOD=IV, MODE=J, ORDER=D, MISS= , MIN PCT= , MIN NUM=10,
 MIN_BIN=20, MAX_BIN=20, VERBOSE= , VERBOSE2= , LL_STAT= ,
 WOE= WOE, ADD=, RUN TITLE= 20 bin solution for ORDINAL BIN);
```
%NOD BIN provides the 20-bin solution as SAS code:

```
DATA TEMP; SET GERMAN.BANK; 
 if AGE in ( 19,20,21 ) then AGE B = 001 ;
 if AGE in ( 22, 23, 24, 25 ) then AGE B = 002 ;
 if AGE in ( 26,27 ) then AGE B = 003 ;
 if AGE in ( 28,29 ) then AGE B = 004 ;
 if AGE in ( 30,31,32 ) then AGE B = 005 ;
 if AGE in ( 33,34 ) then AGE B = 006 ;
 if AGE in ( 35,36 ) then AGE B = 007 ;
 if AGE in ( 37 ) then AGE B = 008 ;
 if AGE in ( 38 ) then AGE B = 009 ;
 if AGE in ( 39,40,41 ) then AGE B = 010 ;
 if AGE in ( 42, 43, 44 ) then AGE B = 011 ;
 if AGE in ( 45,46,47,48 ) then AGE B = 012 ;
 if AGE in ( 49 ) then AGE B = 013 ;
 if AGE in ( 50 ) then AGE B = 014;
 if AGE in ( 51,52 ) then AGE B = 015 ;
 if AGE in ( 53,54 ) then AGE B = 016 ;
 if AGE in ( 55,56,57 ) then AGE B = 017 ;
 if AGE in ( 58,59,60,61 ) then AGE B = 018 ;
 if AGE in ( 62, 63, 64 ) then AGE B = 019 ;
 if AGE in ( 65,66,67,68,70,74,75 ) then AGE B = 020 ;
```
Now %ORDINAL\_BIN is applied to the predictor AGE\_B.

**%ORDINAL\_BIN**(DATASET=TEMP, X=AGE\_B, TARGET=Y, W=1, RANKING=IV, ORDER=D, MISS=, SUMMARYONLY=YES, N\_BEST=, N\_MONO=, MIN\_PCT=, MIN\_NUM=, MIN\_BIN=, MAX\_BIN=, NOPRINT\_WOE=, PRINT1\_WOE=, PRINT2\_WOE=, RUN TITLE=20 bin solution for ORDINAL BIN, DELETE PRIOR=);

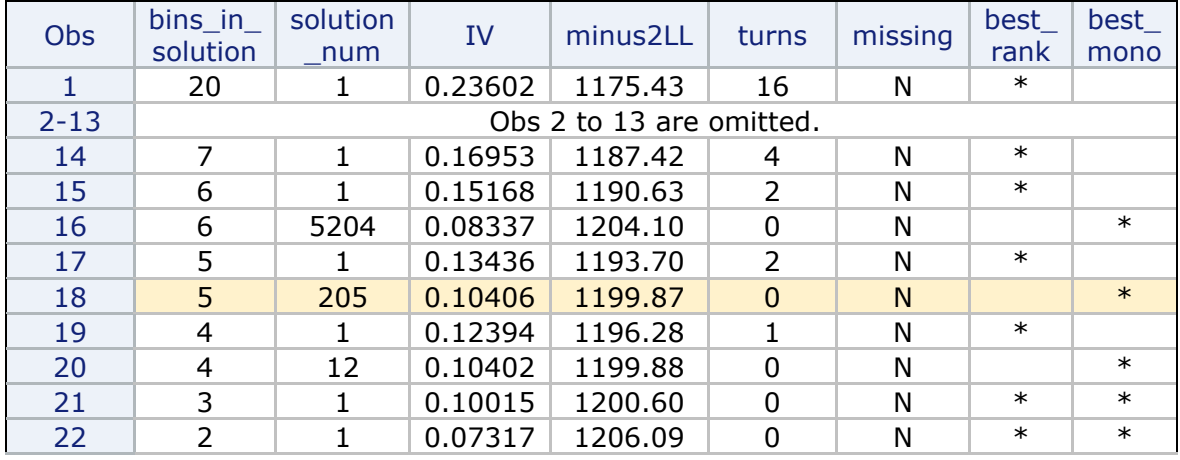

Here is the report from %ORDINAL\_BIN:

#### **Table 22.**

A promising monotonic solution is found at  $k=5$  with solution\_num = 205. The IV is 0.10406. There is a monotonic solution for  $k=6$  but the IV is much lower at IV = 0.08337.

The bins that comprise the k=5 solution are obtained by an additional run of %ORDINAL\_BIN. Set *MIN\_BIN*=5 and *MAX\_BIN*=5 to exclude other k. To obtain SAS code for the 5-bin monotonic solution, set *PRINT1\_WOE*=5 and *PRINT2\_WOE*=5.

**%ORDINAL\_BIN**(DATASET=TEMP, X=AGE\_B, TARGET=Y, W=1, RANKING=IV, ORDER=D, MISS=, SUMMARYONLY=, N\_BEST=, N\_MONO=, MIN\_PCT=, MIN\_NUM=, MIN\_BIN=5, MAX BIN=5, NOPRINT WOE=, PRINT1\_WOE=5, PRINT2\_WOE=5, RUN\_TITLE=20 bin solution for ORDINAL BIN, DELETE PRIOR= );

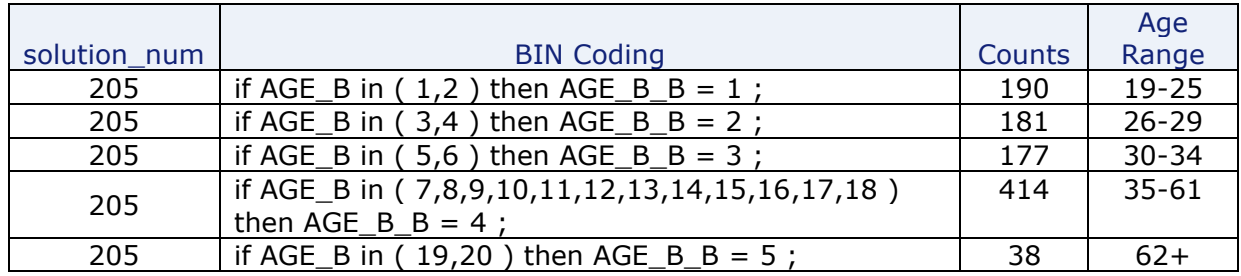

**Table 23. Columns "Counts" and "Age Range" were added by a manual process.**

This table is identical to Table 21 from %MONOBIN. Admittedly, the method of using the "%NOD\_BIN 20-bin solution followed by %ORDINAL\_BIN" is a bit messy and is a somewhat ad hoc approach.

But this method has the advantage of displaying other monotonic solutions and alternative non-monotonic solutions. The **MIN\_NUM** parameter in %NOD\_BIN can prevent solutions with small bin counts.

### **HOW MONOTONIC BINNING WORKS WITH TRANSREG**

An explanation of how PROC TRANSREG implements monotonic regression is given in *SAS/STAT® 15.1 User's Guide The TRANSREG Procedure*, pp. 10357-10358. <sup>10</sup> The predictor X is numeric and the target Y is numeric and not restricted to be binary.

I think, in principle, %MONOBIN, using TRANSREG, accomplishes this:

- a) Identifies all monotonic binning of X v. binary Y … I'll call them generically: X\_bin
- b) For each, R-Square is computed for the linear model which can be depicted by:

PROC GLM; CLASS  $X$  bin; MODEL  $Y = X$  bin;

c) The optimal solution is the one with largest R-square.<sup>11</sup>

## **HISTORY OF THE TWO BINNING MACROS AND REQUESTS FOR MACRO CODE**

%NOD\_BIN appeared as %BEST\_COLLAPSE in Lund and Brotherton (2013), Information Value Statistic, *MWSUG*. Complete code appears in the Appendix of that paper. There were 272 lines of code with 20 lines of comments.

%ORDINAL\_BIN was introduced in 2016 and also %BEST\_COLLAPSE became %NOD\_BIN. See Lund (2016), Weight of Evidence Coding and Binning of Predictors in Logistic Regression, *MWSUG*.

Today, %ORDINAL\_BIN has about 1,600 lines of code of which about 350 are comments. %NOD BIN also has about 1,600 lines of which about 300 are comments. Much of the new code is devoted to input parameter error checking and the rest to new functionality.

I think the current macro code would not be accessible to a new user without a considerable effort. The code becomes a "black box". So cautioned, I will provide the macro code and user documentation to any requester.

*SESUG 2023, Charlotte, NC*

## **CONTACT INFORMATION**

Your comments and questions are valued and encouraged. Contact the author Bruce Lund at: blund\_data@mi.rr.com or blund.data@gmail.com.

SAS and all other SAS Institute Inc. product or service names are registered trademarks or trademarks of SAS Institute Inc. in the USA and other countries. ® indicates USA registration.

Other brand and product names are trademarks of their respective companies.

<sup>10</sup> https://support.sas.com/documentation/onlinedoc/stat/151/transreg.pdf

 $11$  R-square, when applied to a binary target, is not the same measure as either IV or entropy. I assume it would be strongly correlated. I have not investigated the correlation between R-square and IV or entropy.

### **APPENDIX**

#### **EXAMPLE TO SHOW SUBOPTIMAL %NOD\_BIN WITH MODE=A AND METHOD=IV**

An example is given for *MODE*=A and *METHOD*=IV where the binning solution by %NOD BIN is non-optimal for, at least, level  $k= 2$ . In general, there is no indicator provided by %NOD\_BIN that a k-bin solution is suboptimal. Suboptimal solutions can also occur for *METHOD*=LL.

The example "INCOME1" given in this Appendix was found by chance. The IV value for the 2-bin solution is 0.0844. See the %NOD\_BIN Summary Report. In the 2-bin solution the first bin is  $\{01, 02, 03\}$  and the second is  $\{04, 05, 06, 07, 08, 09, 10, 11, 12\}$ .

A second %NOD BIN is run on data set "INCOME2". In INCOME2 the levels "01", "02", "03", "04" are forced together in the DATA Step which creates INCOME2. A better solution (not necessarily optimal) for  $k = 2$  is  $\{01, 02, 03, 04\}$  and  $\{05, 06, 07, 08, 09, 10, 11, 12\}$ . This is shown in the second %NOD\_BIN Summary Report where IV is 0.0888.

The %NOD\_BIN algorithm on INCOME1 "goes bad" at  $k= 5$  when "04" is combined with "05". Once combined, "04" cannot be split off to join  $\{01, 02, 03\}$ . In passing, it is noted that the modeler would likely stop the combining process at  $k= 7$  based on the drop off in IV from  $k=$  7 to  $k=6$ .

```
DATA Income; 
INPUT Income Y W @@;
DATALINES;
01 0 1393 01 1 218
02 0 6009 02 1 890
03 0 5083 03 1 932
04 0 4519 04 1 1035
05 0 8319 05 1 2284
06 0 4841 06 1 1593
07 0 2689 07 1 1053
08 0 2090 08 1 872
09 0 729 09 1 311
10 0 292 10 1 136
11 0 253 11 1 120
12 0 294 12 1 142
;
DATA INCOME1; SET Income;
    length Income_c $2;
   Income c = put(income,Z2.);run;
%NOD_BIN(
DATASET = INCOME1, X = Income c, TARGET = Y, ZERO ONE = YES,
W = W, METHOD = IV, MODE = A, ORDER = D, MISS = , MIN PCT = ,
MIN NUM = , MIN BIN = , MAX BIN = , VERBOSE = YES, VERBOSE2 = ,
LL STAT = , WOE = , ADD = , RUN TITLE = Suboptimum Solution);
DATA INCOME2; SET income;
  length Income c $11;
  Income c = put(income,Z2.);if Income c in ("01" "02" "03" "04") then Income c = "01_02_03_04";
run;
```
#### **%NOD\_BIN**(

```
DATASET = INCOME2, X = Income c, TARGET = Y, ZERO_ONE = YES,
W = W, METHOD = IV, MODE = A, ORDER = D, MISS = , MIN PCT = ,
MIN NUM = , MIN BIN = , MAX BIN = , VERBOSE = YES, VERBOSE2 = ,
LL STAT = , WOE = , ADD = ,
RUN TITLE = Force combine of 01 02 03 04 and get Better Solution);
```
#### Suboptimum Solution

Dataset= Income1, Predictor= income\_c, Target= Y, Zero\_one= YES, Freq= W, Method= IV, Mode= A, Miss= , Order= D Min\_Pct= 0, Min\_Num= 0, ADD= N/A Summary Report

| k. | <b>IV</b> | $-2*$<br>Log L | $X -$<br><b>STAT</b> | L1         | L2                                 | L3                           | L4<br>to $L12$<br>omitted |
|----|-----------|----------------|----------------------|------------|------------------------------------|------------------------------|---------------------------|
| 12 | 0.1214    | 46223.0        | 0.5980               | 01         | 02                                 | 03                           |                           |
| 11 | 0.1214    | 46223.0        | 0.5980               | 01         | 02                                 | 03                           |                           |
| 10 | 0.1214    | 46223.0        | 0.5979               | 01         | 02                                 | 03                           |                           |
| 9  | 0.1214    | 46223.1        | 0.5979               | 01         | 02                                 | 03                           |                           |
| 8  | 0.1214    | 46223.6        | 0.5978               | $01 + 02$  | 03                                 | 04                           |                           |
| 7  | 0.1211    | 46225.5        | 0.5975               | $01 + 02$  | 03                                 | 04                           |                           |
| 6  | 0.1205    | 46231.0        | 0.5971               | $01 + 02$  | 03                                 | 04                           |                           |
| 5  | 0.1179    | 46250.1        | 0.5946               | $01 + 02$  | 03                                 | $04 + 05$                    |                           |
| 4  | 0.1151    | 46267.8        | 0.5928               | $01+02+03$ | $04 + 05$                          | 06                           |                           |
| 3  | 0.1103    | 46307.4        | 0.5890               | $01+02+03$ | $04 + 05$                          | $06+07+08+09+$<br>$10+11+12$ |                           |
| 2  | 0.0844    | 46512.9        | 0.5646               | $01+02+03$ | $04+05+06+07+$<br>$08+09+10+11+12$ |                              |                           |

**Table 24. A Suboptimum Solution with METHOD=IV**

Force combine of 01 02 03 04 and get Better Solution Dataset= Income2, Predictor= income\_c, Target= Y, Zero\_one= YES, Freq= W, Method= IV, Mode= A, Miss= , Order= D Min\_Pct= 0, Min\_Num= 0, ADD= N/A Summary Report

| $\mathsf{k}$  | <b>IV</b> | $-2*$<br>Log L | $X -$<br><b>STAT</b> | L1 (forced at<br>start) | L <sub>2</sub>                  | L <sub>3</sub>                 | L <sub>4</sub><br>to L12<br>omitted |
|---------------|-----------|----------------|----------------------|-------------------------|---------------------------------|--------------------------------|-------------------------------------|
| 9             | 0.1092    | 46304.3        | 0.5908               | 01 02 03 04             | 05                              | 06                             |                                     |
| 8             | 0.1092    | 46304.4        | 0.5908               | 01 02 03 04             | 05                              | 06                             |                                     |
| 7             | 0.1092    | 46304.4        | 0.5907               | 01 02 03 04             | 05                              | 06                             |                                     |
| 6             | 0.1092    | 46304.5        | 0.5907               | 01 02 03 04             | 05                              | 06                             |                                     |
| 5.            | 0.1090    | 46306.4        | 0.5904               | 01 02 03 04             | 05                              | 06                             |                                     |
| 4             | 0.1083    | 46311.9        | 0.5900               | 01 02 03 04             | 05                              | 06                             |                                     |
| 3             | 0.1053    | 46335.3        | 0.5868               | 01 02 03 04             | $05 + 06$                       | $07 + 08 + 09 +$<br>$10+11+12$ |                                     |
| $\mathcal{P}$ | 0.0888    | 46468.6        | 0.5725               | 01 02 03 04             | $05+06+07+08+$<br>$09+10+11+12$ |                                |                                     |

**Table 25. A Better Solution with METHOD=IV after forced combine of 01 02 03 04**

#### **EXAMPLE TO SHOW %NOD\_BIN MAY HAVE DIFFERENT BINS FOR METHOD=IV VS. LL**

%NOD BIN with *METHOD*=LL may be run and compared to *METHOD*=IV. The reader can verify that the 5-bin solutions are different.

**%NOD\_BIN**( DATASET = Income1,  $X$  = Income c, TARGET = Y, ZERO ONE = YES,  $W = W$ , METHOD = LL, MODE = A, ORDER = D, MISS = , MIN PCT = , MIN NUM = , MIN BIN = , MAX BIN = , VERBOSE = YES, VERBOSE2 = , LL  $\overline{STAT}$  = , WOE = , ADD = , RUN TITLE = Different LL solution);

### **PARAMETER LL\_STAT IN %NOD\_BIN WHEN MODE=A**

When **LL\_STAT**=YES is selected by the user, then a nested ChiSq and the associated right tail probability Pr > ChiSq perform a test of whether the coefficients of dummy variables for the bins about to the combined are statistically equal. It is best to give an example to illustrate this feature:

```
DATA TEST_A; 
INPUT X \S Y W @Q;datalines; 
AA 0 500 C 1 310 
AA 1 330 D 0 400 
BA 0 300 D 1 210 
BA 1 270 E 0 550 
C 0 400 E 1 400 
;
```
Summary Report Consider stopping at  $k+1$  if (Pr > ChiSq) < 0.05, or other alpha, at k

| $\mathsf{k}$  | IV         | Like-<br>Ratio<br>Chi_Sq | $-2*Log L$ | ChiSq | Nested $ Pr$ > ChiSq $ Li$ |             | $\overline{2}$ | L <sub>3</sub> |   | L4 L5 |
|---------------|------------|--------------------------|------------|-------|----------------------------|-------------|----------------|----------------|---|-------|
|               | 5   0.0264 | 23.36                    | 4955.65    | N/M   | N/M                        | AA          | BA             | $\mathsf{C}$   | D | Е     |
|               | 4   0.0259 | 22.96                    | 4956.06    | 0.402 | 0.526                      | AA          |                | $BA   C+E   D$ |   |       |
|               | 3   0.0236 | 20.89                    | 4958.13    | 2.069 | 0.150                      | $AA+C+E$    | BA   D         |                |   |       |
| $\mathcal{P}$ | 0.0170     | 14.98                    | 4964.04    | 5.910 | 0.015                      | $AA+C+E+BA$ | D              |                |   |       |

#### **Table 26. With LL\_STAT=YES**

Because Pr > ChiSq is 0.015 for  $k = 2$  (well below 0.05), the combine of {AA C E} with {BA} should not be performed.

Now, the %NOD\_BIN result is compared with PROC LOGISTIC.

```
DATA dummies; SET TEST_A;
dum AA C E = (X = "AA" or X = "C" or X = "E");dum BA = (X = "BA");
dum D = (X = "D");
PROC LOGISTIC DATA = dummies;
MODEL Y = dum_AA_C_E dum_BA /* dum_D is reference */;TEST dum AA C E = dum BA;
FREQ W;
run;
```
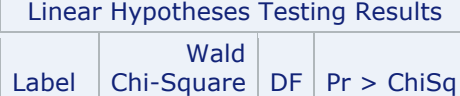

 $\mathcal{L}$ 

# Test 1 5.9300 1 0.015

#### **Table 27. PROC LOGISTIC TEST of EQUALITY of COEFFICIENTS**

The coefficients of the dummy variables for {AA C E} and {BA} are statistically unequal.